# **Rinkinio "QIAsymphony® DSP Virus/Pathogen" naudojimo instrukcijos (vadovas)**

 $\overline{\smash[b]{\sum}}$ 192 (katalogo Nr. 937036)

 $\overline{\smash[b]{\sum}}$ 96 (katalogo Nr. 937055)

1 versija

### $|$  IVD  $|$

Rinkinys "QIAsymphony DSP Virus/Pathogen Mini"

Rinkinys "QIAsymphony DSP Virus/Pathogen Midi"

 $\epsilon$ 

REF 937036, 937055

QIAGEN GmbH, QIAGEN Strasse 1, 40724 Hilden,

GERMANY

R5  $MAT$  1058143LT

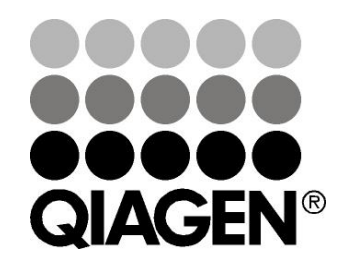

Sample & Assay Technologies

Turinys

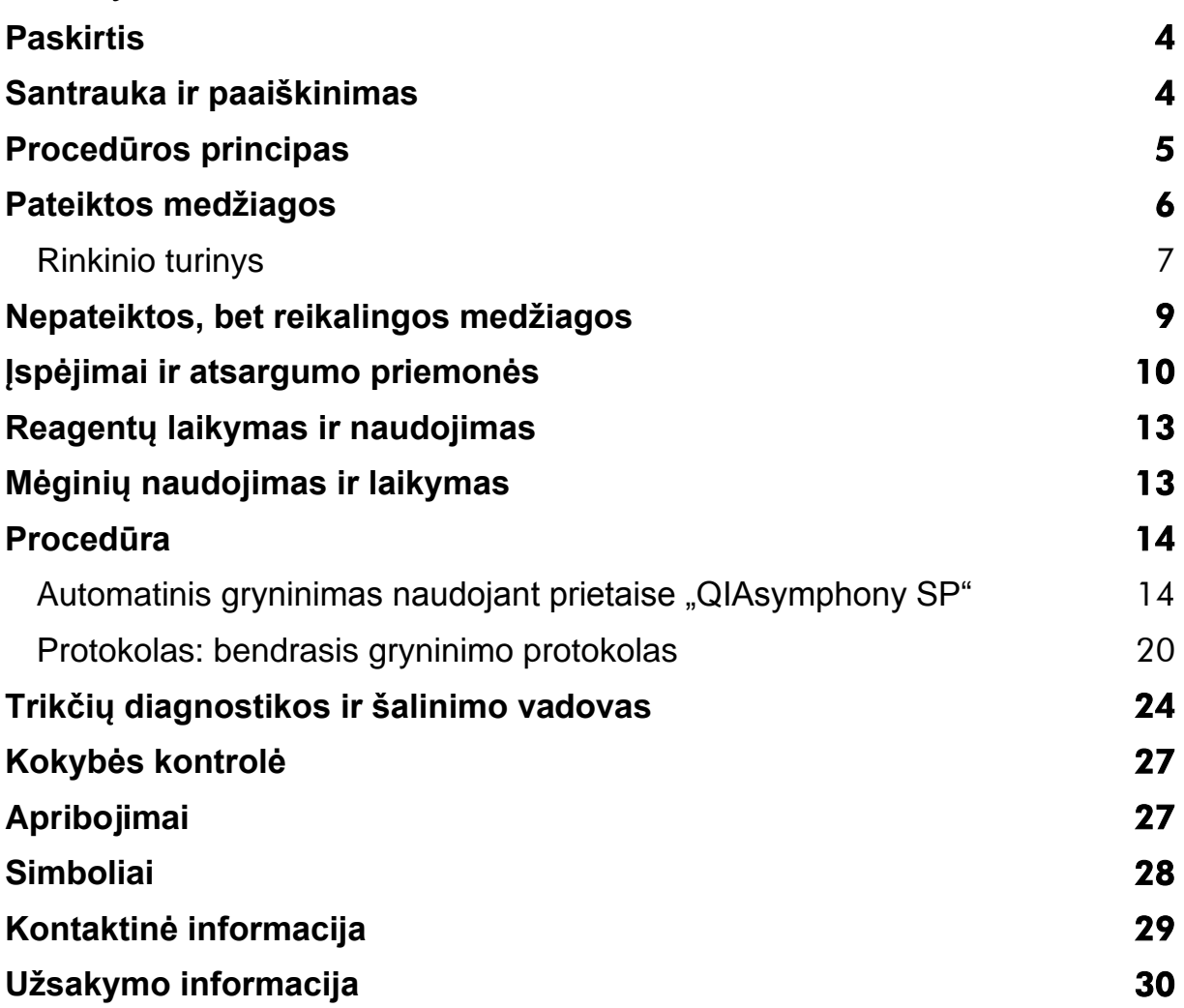

### <span id="page-3-0"></span>**Paskirtis**

Rinkiniuose "QIAsymphony DSP Virus/Pathogen Mini" ir "QIAsymphony DSP Virus/Pathogen Midi" naudojama magnetinių dalelių technologija siekiant automatiškai išskirti ir išgryninti nukleorūgštis biologiniuose mėginiuose.

Šie gaminiai skirti tik naudoti tik profesionalams, pavyzdžiui, technikams ir gydytojams, susipažinusiems su molekulinės biologijos metodais.

Sistema "QIAsymphony DSP Virus/Pathogen" skirta naudoti tik *in vitro* diagnostikai.

### <span id="page-3-1"></span>**Santrauka ir paaiškinimas**

Rinkiniai "QIAsymphony DSP Virus/Pathogen" skirti naudoti su "QIAsymphony SP". Rinkiniuose "QIAsymphony DSP Virus/Pathogen" pateikiama reagenty visiškai automatiniam ir vienalaikiam virusų nukleorūgščių gryninimui atlikti. Naudojant šiuos rinkinius galima gryninti nukleorūgštis iš įvairių virusų DNR ir RNR bei bakterijų DNR, gautų iš gramneigiamų ir gramteigiamų bakterijų. Vis dėlto eksploatacinių savybių charakteristikos, naudojant su kiekviena virusų ar bakterijų rūšimi, nenustatytos, todėl jas turi patvirtinti naudotojas. Magnetinių dalelių technologija suteikia galimybę išgryninti kokybiškas nukleorūgštis, kuriose nėra baltymų, nukleazių ar kitų priemaišų. Su išgrynintomis nukleorūgštimis iš karto galima atlikti tolesnius veiksmus, pvz., amplifikaciją ar kitas fermentines reakcijas. "QIAsymphony SP" atlieka visus gryninimo procedūros veiksmus. Vienu ciklu galima apdoroti iki 96 mėginių, suskirstytų partijomis po 24.

### <span id="page-4-0"></span>**Procedūros principas**

"QIAsymphony" technologija suderina silicio dioksido pagrindu atliekamo nukleorūgščių gryninimo greitį ir efektyvumą su patogiu magnetinių dalelių naudojimu (1 pav.). Gryninimo procedūra sukurta taip, kad užtikrintų saugų ir atkuriamą potencialiai užkrečiamų mėginių naudojimą, ji apima 4 etapus: lizę, surišimą, plovimą ir eliuavimą (žr. struktūrinę schemą 6 psl.). Naudotojas gali pasirinkti skirtingus eliuavimo tūrius.

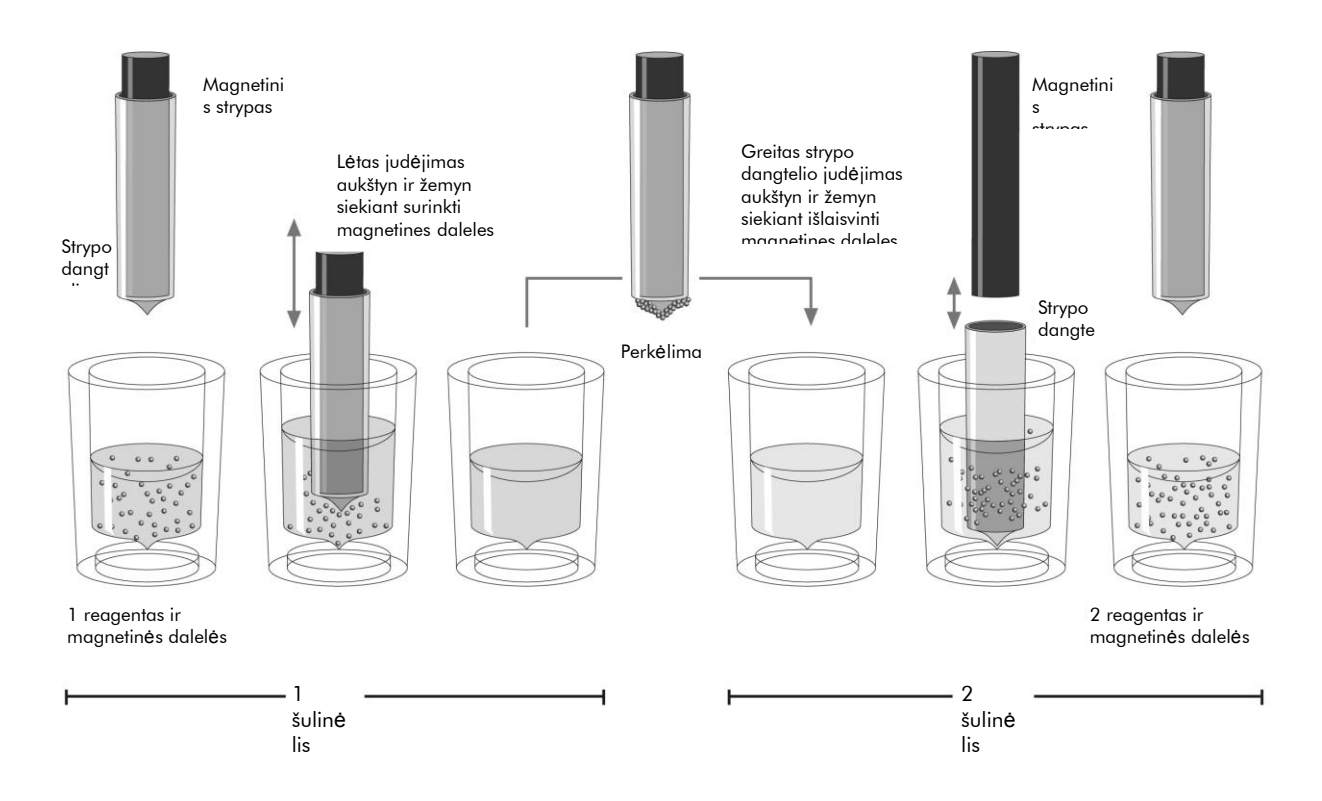

**1 pav. "QIAsymphony SP" principo schema.** "QIAsymphony SP" mėginį, kuriame yra magnetinių dalelių, apdoroja taip, kaip aprašyta toliau. Dangteliu apsaugotas magnetinis strypas įdedamas į šulinėlį su mėginiu ir pritraukia magnetines daleles. Magnetinio strypo dangtelis nustatomas virš kito šulinėlio, ir magnetinės dalelės paleidžiamos. "QIAsymphony SP" naudoja magnetinę galvutę, kurioje yra 24 magnetinių strypų rinkinys, taigi vienu metu galima apdoroti iki 24 mėginių. Apdorojant mėginius 1 ir 2 veiksmai kartojami kelis kartus.

<span id="page-5-0"></span>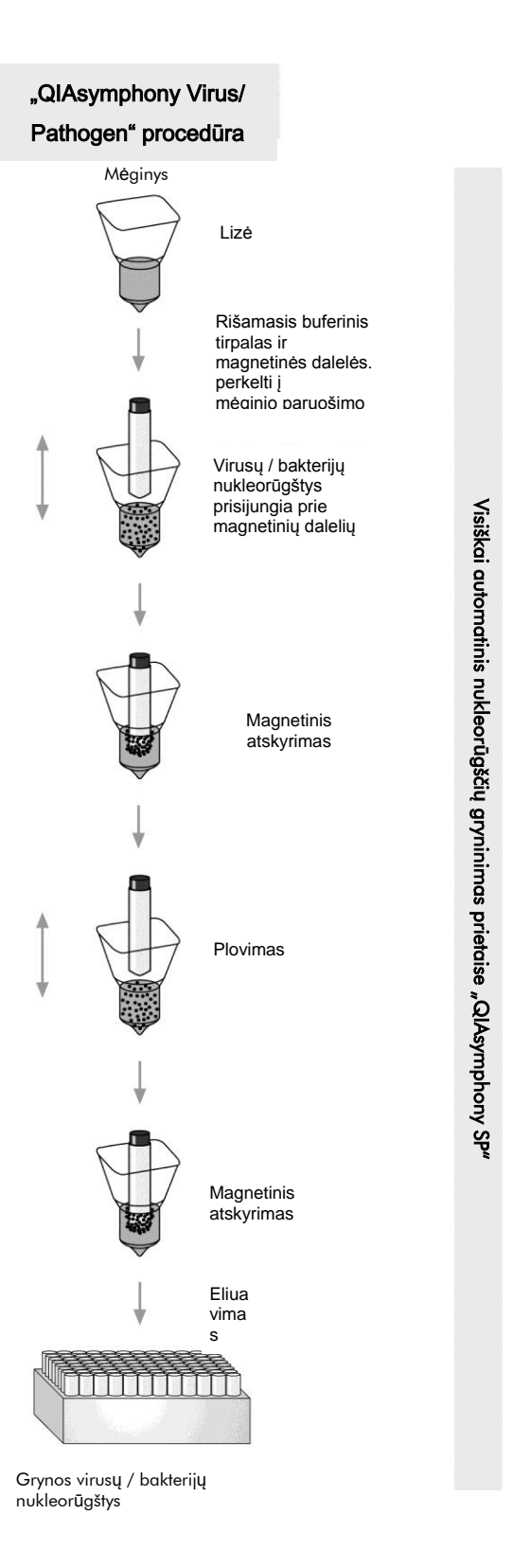

### **Pateiktos medžiagos**

### <span id="page-6-0"></span>**Rinkinio turinys**

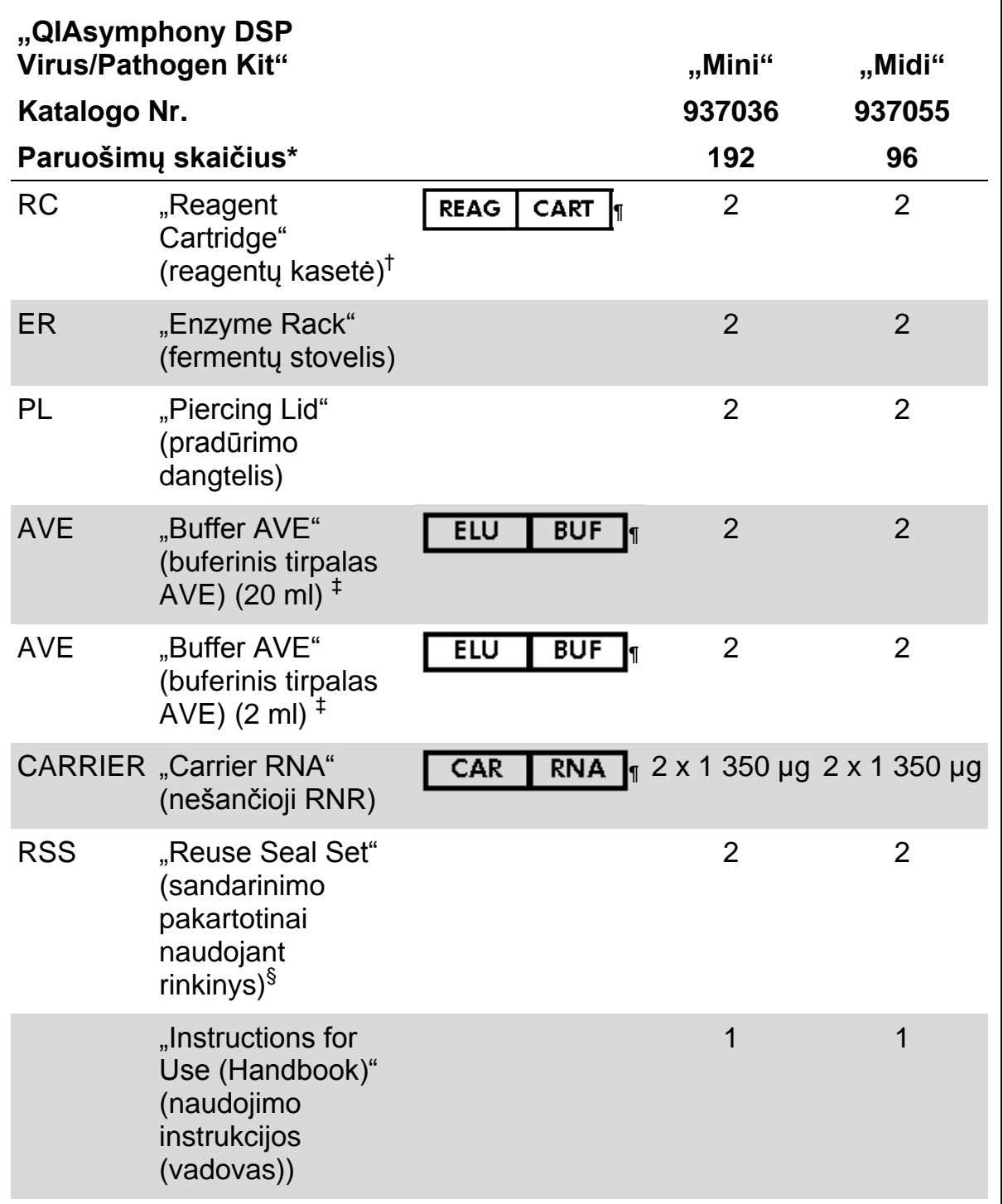

\* Paruošimų skaičius priklauso nuo naudojamo protokolo.

<sup>†</sup> Sudėtyje yra guanidino druskų. Nesuderinama su dezinfekantais, kurių sudėtyje yra baliklio. Saugos informaciją žr. [10](#page-9-0) psl.

‡ Sudėtyje yra konservanto natrio azido.

- § Sandarinimo pakartotinai naudojant rinkinyje (RSS) yra 8 sandarinimo pakartotinai naudojant juostelės.
- ¶ Simbolių sąrašą su apibrėžimais žr. [28](#page-27-0) psl.

### <span id="page-8-0"></span>**Nepateiktos, bet reikalingos medžiagos**

Dirbdami su cheminėmis medžiagomis būtinai dėvėkite tinkamą laboratorinį chalatą, mūvėkite vienkartines pirštines ir užsidėkite apsauginius akinius. Daugiau informacijos žr. atitinkamuose saugos duomenų lapuose (SDL), juos galite gauti iš produkto tiekėjo.

- "Sample Prep Cartridges, 8-well" (mėginio paruošimo kasetės, 8 šulinėlių) (kat. Nr. 997002)
- "8-Rod Covers" (8 strypų dangteliai) (kat. Nr. 997004)
- $\blacksquare$  "Filter-Tips" (filtry antgaliai), 200 µl ir 1 500 µl (kat. Nr. 990332 ir 997024)
- Mėgintuvėliai, žr. atitinkamą protokolo lapą, kurį rasite adresu [www.qiagen.com/goto/dsphandbooks.](http://www.qiagen.com/goto/dsphandbooks)
- **Purtytuvas**

#### **Patogenų kompleksų protokolams**

**E.** "Buffer ATL" (buferinis tirpalas ATL) (kat. Nr. 939016)

#### **Naudojant vidaus kontrolės medžiagas**

 $\blacksquare$  "Sample tubes" (mėgintuvėliai), 14 ml, 17 x 100 mm, iš polistireno, "Corning" mėgintuvėliai apvaliu dugnu (kat. Nr. 352051, www.corning.com)

**Pastaba**. Anksčiau komponentus, kurių kat. Nr. 352051, tiekė BD, o dabar "Corning, Inc.".

 $\blacksquare$  . Sample tubes" (mėgintuvėliai), 2 ml mėgintuvėliai su prisukamais dangteliais ar be jų, gamintojas "Sarstedt" (pvz., kat. Nr. 72.693 ir 72.694, www.sarstedt.com)

### <span id="page-9-0"></span>**Įspėjimai ir atsargumo priemonės**

Skirta tik *in vitro* diagnostikai.

Dirbdami su cheminėmis medžiagomis būtinai dėvėkite tinkamą laboratorinį chalatą, mūvėkite vienkartines pirštines ir užsidėkite apsauginius akinius. Daugiau informacijos žr. atitinkamuose saugos duomenų lapuose (SDL). Juos patogiu ir kompaktišku PDF formatu rasite interneto svetainėje www.qiagen.com/safety, čia galite rasti, perskaityti ir išspausdinti kiekvieno QIAGEN® rinkinio ir rinkinio komponento SDL.

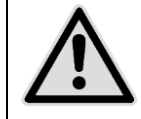

**DĖMESIO. NEPILKITE baliklio ar rūgštinių tirpalų tiesiai į mėginių ruošimo atliekas.**

Reagentų kasetėje (RC) esančių buferinių tirpalų sudėtyje yra guanidino druskų. Joms jungiantis su balikliu, gali sudaryti intensyviai reaguojančių mišinių. Jei skystis, kuriame yra šių buferinių tirpalų, išliejamas, valykite tinkamu laboratoriniu plovikliu ir vandeniu. Jei išlietame skystyje yra potencialiai užkrečiamų medžiagų, atitinkamą vietą iš pradžių nuvalykite laboratoriniu plovikliu ir vandeniu, o tada 1 % (v/v) natrio hipochloritu.

Rinkinių "QIAsymphony DSP Virus/Pathogen" komponentams taikomos toliau nurodytos pavojingumo ir atsargumo frazės.

#### **Buferinis tirpalas QSB1**

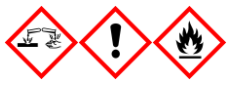

Sudėtyje yra: Brij 58, guanidino tiocianato, izopropanolio. Pavojus! Gali būti kenksminga prarijus arba susilietus su oda. Stipriai nudegina odą ir smarkiai pažeidžia akis. Gali sukelti mieguistumą arba galvos svaigimą. Toksiška vandens organizmams, sukelia ilgalaikius pakitimus. Labai degūs skystis ir garai. Kontaktuodama su rūgštimis išskiria labai toksiškas dujas. Turinį / talpyklą perduoti patvirtintai atliekų utilizavimo įmonei. PATEKUS Į AKIS: kelias minutes atsargiai plauti vandeniu. Išimti kontaktinius lęšius, jeigu jie yra ir jeigu lengvai galima tai padaryti. Toliau plauti akis. PATEKUS ANT ODOS (arba plaukų): nedelsiant nuvilkti / pašalinti visus užterštus drabužius. Odą nuplauti vandeniu / čiurkšle. Nedelsiant skambinti į APSINUODIJIMŲ KONTROLĖS IR INFORMACIJOS BIURĄ arba kreiptis į gydytoją. Laikyti atokiau nuo šilumos šaltinių / žiežirbų / atviros liepsnos / karštų paviršių. Nerūkyti. Laikyti gerai vėdinamoje vietoje. Talpyklą laikyti sandariai uždarytą. Mūvėti apsaugines pirštines / dėvėti apsauginius drabužius / naudoti akių (veido) apsaugos priemones.

#### **MBS**

ĮSPĖJIMAS! Nestipriai dirgina odą. Jeigu sudirginama oda: kreiptis į gydytoją.

#### **Proteinazė K**

Sudėtyje yra: proteinazės K. Pavojus! Nestipriai dirgina odą. Įkvėpus gali sukelti alerginę reakciją, astmos simptomus arba apsunkinti kvėpavimą. Stengtis neįkvėpti dulkių / dūmų / dujų / rūko / garų / aerozolio. Turinį / talpyklą perduoti patvirtintai atliekų utilizavimo įmonei. Jeigu pasireiškia respiraciniai simptomai: skambinti į APSINUODIJIMŲ KONTROLĖS IR INFORMACIJOS BIURĄ arba kreiptis į gydytoją. ĮKVĖPUS: jeigu nukentėjusiajam sunku kvėpuoti, išnešti jį į gryną orą; jam būtina ramybė ir padėtis, leidžianti laisvai kvėpuoti. Naudoti kvėpavimo takų apsaugos priemones.

#### **QSL2**

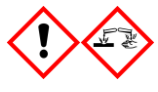

Sudėtyje yra: Brij 58; guanidino tiocianato. Pavojus! Kenksminga prarijus. Gali būti kenksminga susilietus su oda arba įkvėpus. Stipriai nudegina odą ir smarkiai pažeidžia akis. Toksiška vandens organizmams, sukelia ilgalaikius pakitimus. Kontaktuodama su rūgštimis išskiria labai toksiškas dujas. Turinį / talpyklą perduoti patvirtintai atliekų utilizavimo įmonei. PATEKUS Į AKIS: kelias minutes atsargiai plauti vandeniu. Išimti kontaktinius lęšius, jeigu jie yra ir jeigu lengvai galima tai padaryti. Toliau plauti akis. PATEKUS ANT ODOS (arba plaukų): nedelsiant nuvilkti / pašalinti visus užterštus drabužius. Odą nuplauti vandeniu / čiurkšle. Nedelsiant skambinti į APSINUODIJIMŲ KONTROLĖS IR INFORMACIJOS BIURĄ arba kreiptis į gydytoją. Laikyti užrakintą. Mūvėti apsaugines pirštines / dėvėti apsauginius drabužius / naudoti akių (veido) apsaugos priemones.

#### **QSW1**

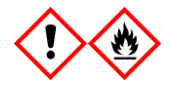

Sudėtyje yra: etanolio, guanidino hidrochlorido, ličio chlorido. ĮSPĖJIMAS! Gali būti kenksminga prarijus. Dirgina odą. Sukelia smarkų akių dirginimą. Degūs skystis ir garai. Turinį / talpyklą perduoti patvirtintai atliekų utilizavimo įmonei. Jei akių dirginimas nepraeina: kreiptis į gydytoją. Nusivilkti užterštus drabužius ir išskalbti prieš vėl juos apsivelkant. Laikyti atokiau nuo šilumos šaltinių / žiežirbų / atviros liepsnos / karštų paviršių. Nerūkyti. Laikyti gerai vėdinamoje vietoje. Laikyti vėsioje vietoje. Mūvėti apsaugines pirštines / dėvėti apsauginius drabužius / naudoti akių (veido) apsaugos priemones.

#### **QSW2**

Sudėtyje yra: etanolio. Pavojus! Sukelia smarkų akių dirginimą. Labai degūs skystis ir garai. Turinį / talpyklą perduoti patvirtintai atliekų utilizavimo įmonei. Jei akių dirginimas nepraeina: kreiptis į gydytoją. Laikyti atokiau nuo šilumos šaltinių / žiežirbų / atviros liepsnos / karštų paviršių. Nerūkyti. Laikyti gerai vėdinamoje vietoje. Laikyti vėsioje vietoje. Mūvėti apsaugines pirštines / dėvėti apsauginius drabužius / naudoti akių (veido) apsaugos priemones.

#### **QSW5**

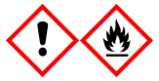

Sudėtyje yra: etanolio, guanidino hidrochlorido. Pavojus! Gali būti kenksminga prarijus arba įkvėpus. Dirgina odą. Sukelia smarkų akių dirginimą. Labai degūs skystis ir garai. Turinį / talpyklą perduoti patvirtintai atliekų utilizavimo įmonei. Jei akių dirginimas nepraeina: kreiptis į gydytoją. Nusivilkti užterštus drabužius ir išskalbti prieš vėl juos apsivelkant. Laikyti atokiau nuo šilumos šaltinių / žiežirbų / atviros liepsnos / karštų paviršių. Nerūkyti. Laikyti gerai vėdinamoje vietoje. Laikyti vėsioje vietoje. Mūvėti apsaugines pirštines / dėvėti apsauginius drabužius / naudoti akių (veido) apsaugos priemones.

### <span id="page-12-0"></span>**Reagentų laikymas ir naudojimas**

Rinkinius "QIAsymphony DSP Virus/Pathogen" reikia laikyti kambario temperatūroje (15–25 °C). Magnetinės dalelės reagentų kasetėse (RC) lieka aktyvios laikant šioje temperatūroje. Reagentų kasečių (RC) nelaikykite žemesnėje nei 15 °C temperatūroje.

Liofiziluotas nešančiąsias RNR (CARRIER) ir buferinį tirpalą AVE (AVE) laikykite kambario temperatūroje.

Rinkiniuose "QIAsymphony DSP Virus/Pathogen" yra paruošto naudoti proteinazės K tirpalo, jį galima laikyti kambario temperatūroje.

Tinkamai laikomas rinkinys yra stabilus iki galiojimo termino, nurodyto ant rinkinio dėžutės.

Panaudotas reagentų kasetes (RC) galima laikyti ne ilgiau kaip 4 savaites, taigi galima taupiai pakartotinai naudoti reagentus ir patogiau apdoroti mėginius. Jei reagentų kasetė (RC) naudojama ne visa, vėl uždėkite lovelio su magnetinėmis dalelėmis dangtelį ir užsandarinkite reagentų kasetę (RC) pateiktomis sandarinimo pakartotinai naudojant juostelėmis iš karto po protokolo vykdymo pabaigos, kad išvengtumėte garavimo.

Apdorojant partijas, kuriose mėginių mažai (< 24), gali sumažėti bendrasis mėginių ruošimų naudojant vieną kasetę skaičius.

Siekiant išvengti reagentų garavimo, reagentų kasetė (RC) turėtų būti atidaryta ne ilgiau kaip 15 valandų (įskaitant apdorojimo trukmę) ne aukštesnėje kaip 30 °C aplinkos temperatūroje.

Saugokite reagentų kasetes (RC) nuo UV šviesos (pvz., naudojamos dezinfekuoti), nes jos poveikis gali paspartinti reagentų kasečių (RC) ir buferinių tirpalų senėjimą.

**Pastaba**. Rinkinio galiojimo terminas nurodytas etiketėje ant rinkinio "QIAsymphony DSP Virus/Pathogen" dėžutės. Rezultatų faile dokumentuojami tik reagentų kasetės (RC) ir buferinio tirpalo ATL galiojimo terminai (jei reikalaujama).

### <span id="page-12-1"></span>**Mėginių naudojimas ir laikymas**

Saugokitės, kad mėginiuose ar ant jų nesusidarytų putų. Atsižvelgiant į pradinę medžiagą, gali reikėti pirminio apdorojimo. Prieš apdorojant mėginiai turi nusistovėti kambario temperatūroje (15–25 °C).

Daugiau informacijos apie automatinę procedūrą (įskaitant informaciją apie mėgintuvėlius, kuriuos galima naudoti su konkrečiais protokolais) ir specialų pirminį mėginių apdorojimą žr. atitinkamame protokolo lape, jį rasite adresu [www.qiagen.com/goto/dsphandbooks.](http://www.qiagen.com/goto/dsphandbooks)

### <span id="page-13-0"></span>**Procedūra**

### <span id="page-13-1"></span>**Automatinis gryninimas naudojant prietaise "QIAsymphony SP"**

"QIAsymphony SP" suteikia galimybę lengvai ir patogiai automatiškai paruošti mėginį. Mėginiai, reagentai, eksploatacinės medžiagos ir eliuatai atskirai laikomi skirtinguose stalčiuose. Prieš apdorojant tereikia į reikiamus stalčius įdėti mėginius, į specialias kasetes sudėtus reagentus ir į stovelį sudėtas eksploatacines medžiagas. Paleiskite protokolą, o kai apdorojimas baigsis, išimkite išgrynintas nukleorūgštis iš eliuato stalčiaus. Darbo instrukcijas žr. su prietaisu pateiktuose naudotojo vadovuose.

**Pastaba**. Pasirinktinė techninė priežiūra nėra būtina, kad prietaisas veiktų, bet primygtinai rekomenduojama ją atlikti ir taip sumažinti užkrėtimo pavojų.

Siūlomų protokolų skaičius nuolat didėja – papildomų QIAGEN protokolų galite nemokamai atsisiųsti adresu [www.qiagen.com/goto/dsphandbooks.](http://www.qiagen.com/goto/dsphandbooks)

#### **Reagentų kasečių (RC) įdėjimas į reagentų ir eksploatacinių medžiagų stalčių**

DNR gryninimo reagentai pateikiami naujoviškoje reagentų kasetėje (RC) (žr. 2 pav.). Kiekviename reagentų kasetės (RC) lovelyje yra tam tikro reagento, pavyzdžiui, magnetinių dalelių, lizės buferinio tirpalo, plovimo buferinio tirpalo arba eliuavimo buferinio tirpalo. Panaudotas reagentų kasetes (RC) galima uždaryti naudojant sandarinimo pakartotinai naudojant juosteles ir naudoti vėliau, taip išvengiama atliekų susidarymo dėl reagentų likučių gryninimo procedūros pabaigoje.

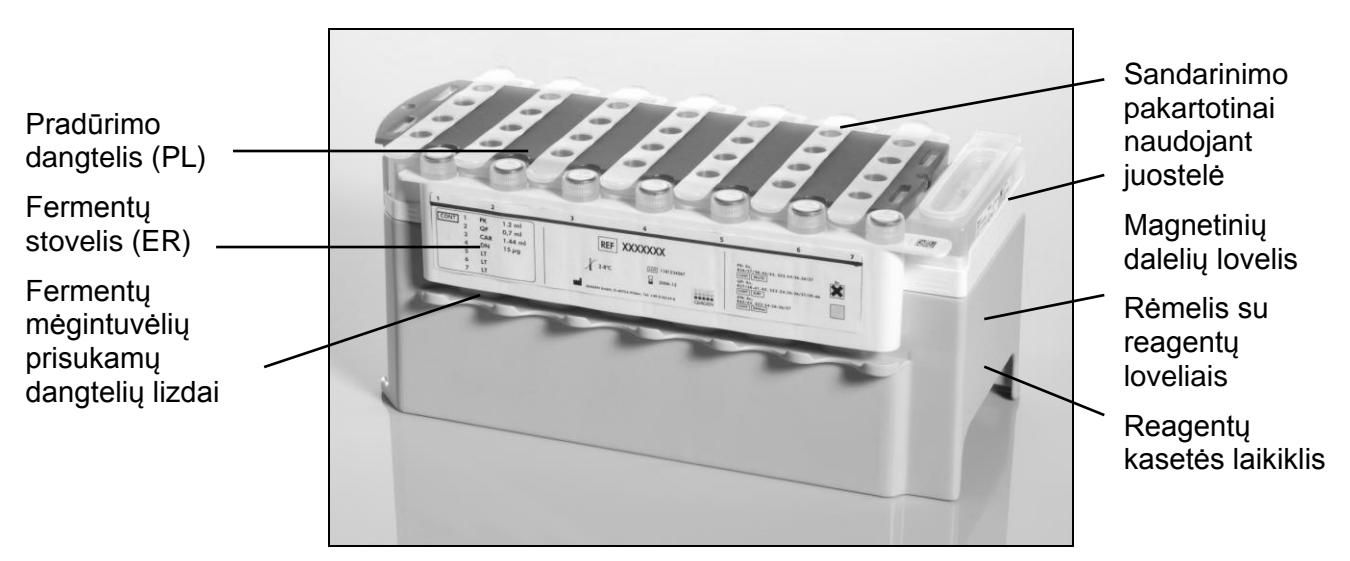

<span id="page-13-2"></span>**2 pav. "QIAsymphony" reagentų kasetė (RC).** Reagentų kasetėje (RC) yra visi protokolui vykdyti reikalingi reagentai.

Prieš pradėdami procedūrą įsitikinkite, kad magnetinės dalelės visiškai suspenduotos. Prieš naudodami pirmą kartą, išimkite magnetinių dalelių lovelį iš reagentų kasetės rėmelio, smarkiai purtykite jį bent 3 minutes ir vėl įdėkite į reagentų kasetės rėmelį. Įdėkite reagentų kasetę (RC) į reagentų kasetės laikiklį. Tuščią fermentų stovelį (ER) įdėkite į reagentų kasetės laikiklį. Prieš pirmą kartą naudodami reagentų kasetę (RC), padėkite pradūrimo dangtelį (PL) ant reagentų kasetės (RC) viršaus (3 pav.).

**Pastaba**. Pradūrimo dangtelis yra aštrus. Dėdami jį ant reagentų kasetės (RC) būkite atsargūs. Įsitikinkite, kad pradūrimo dangtelį (PL) ant reagentų kasetės (RC) padėjote tinkamai atsukę.

Kai nuimamas magnetinių dalelių lovelio dangtelis ir atidaromi fermentų stovelio mėgintuvėliai (prisukamus dangtelius galima laikyti jiems skirtuose lizduose, žr. 2 pav. [aukščiau\)](#page-13-2), reagentų kasetė (RC) įdedama į reagentų ir darbinių medžiagų stalčių.

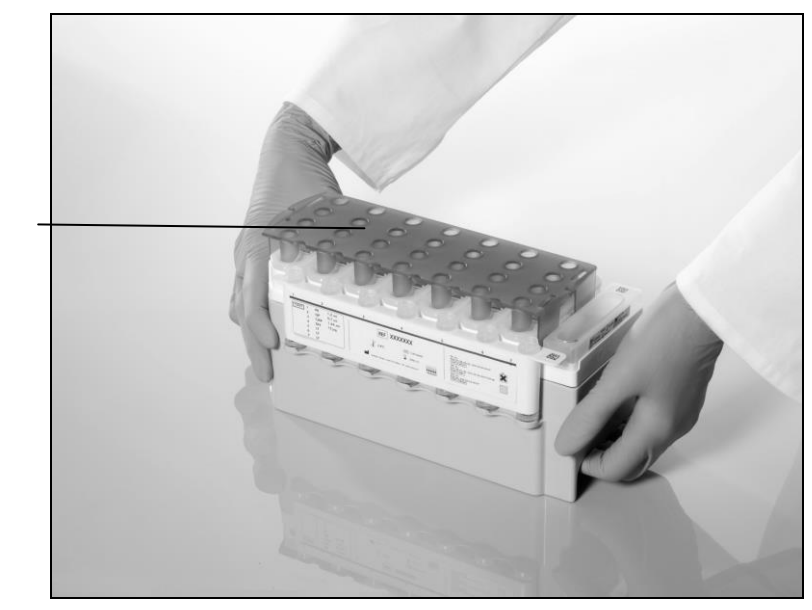

Pradūrimo dangtelis (PL)

**3 pav. Paprastas darbo stalo paruošimas naudojant reagentų kasetes (RC)**

Panaudotas reagentų kasetes (RC) galima laikyti, kol jų vėl prireiks žr. "Reagentų laikymas ir naudojimas" [13](#page-12-0) psl.

#### **Plastikinių reikmenų įdėjimas į reagentų ir darbinių medžiagų stalčių**

Mėginių paruošimo kasetės, 8 strypų dangteliai (sudėti į dėžutes) ir vienkartiniai filtrų antgaliai (200 µl antgaliai mėlynuose stoveliuose, 1 500 µl antgaliai pilkuose stoveliuose) dedami į reagentų ir darbinių medžiagų stalčių.

**Pastaba**. Prieš dėdami dėžutes į reagentų ir darbinių medžiagų stalčių įsitikinkite, kad dėžučių dangteliai nuimti.

**Pastaba**. Antgaliuose yra filtrai, padedantys išvengti kryžminio užkrėtimo.

Į antgalių stovelių lizdus "QIAsymphony SP" darbo stale galima dėti abiejų tipų stovelius. Prietaisas "QIAsymphony SP" nustatys įdėtų antgalių tipą nuskaitydamas atsargas.

**Pastaba**. Mėginio paruošimo kasečių arba 8 strypų dangtelių antgalių stovelius ar dėžutes pildykite tik pradėdami kitą protokolo vykdymą. Prietaise "QIAsymphony SP" galima naudoti panaudotus antgalių stovelius ir dėžutes.

Kokių darbinių medžiagų reikia, žr. atitinkamame protokolo lape, jį rasite adresu [www.qiagen.com/goto/dsphandbooks.](http://www.qiagen.com/goto/dsphandbooks) Plastikinių reikmenų užsakymo informaciją žr. [30](#page-29-0) psl.

#### **Atliekų stalčiaus pildymas**

Apdorojant naudojamos mėginių paruošimo kasetės ir 8 strypų dangteliai iš naujo sudedami į tuščias dėžutės atliekų stalčiuje. Įsitikinkite, kad atliekų stalčiuje pakanka tuščių dėžučių plastikinėms atliekoms, susidarančioms vykdant protokolą.

**Pastaba**. Prieš dėdami dėžutes į atliekų stalčių įsitikinkite, kad dėžučių dangteliai nuimti. Jei išnaudotoms mėginių paruošimo kasetėms ir 8 strypų dangteliams rinkti naudojate 8 strypų dangtelių dėžutes, išimkite dėžutės tarpiklį.

Filtrų antgaliams naudojamą maišelį reikia pritvirtinti priekinėje atliekų stalčiaus pusėje.

**Pastaba**. Sistema netikrina, ar antgalių išmetimo maišelis pritvirtintas. Būtinai tinkamai pritvirtinkite antgalių maišelį prieš pradėdami vykdyti protokolą. Daugiau informacijos žr. su prietaisu pateiktuose naudotojo vadovuose. Kad išvengtumėte antgalių kamščių, ištuštinkite antgalių maišelį apdoroję ne daugiau kaip 96 mėginius.

Atliekų talpykloje surenkamos skystos atliekos, susidarančios per gryninimo procedūrą. Atliekų stalčių galima uždaryti tik įdėjus atliekų talpyklą į jos vietą. Skystas atliekas utilizuokite vadovaudamiesi vietinėmis saugos ir aplinkos apsaugos taisyklėmis. Neapdorokite užpildyto atliekų buteliuko autoklave. Išpilkite atliekų buteliuką apdoroję ne daugiau kaip 96 mėginius.

#### **Eliuato stalčiaus pildymas**

Įdėkite reikiamą eliuavimo stovelį į eliuato stalčių. Naudokite 1 eliuavimo angą su atitinkamu aušinimo adapteriu. Ilgai eliuato stalčiuje laikomi eliuatai gali išgaruoti, todėl primygtinai rekomenduojame naudoti aušinimo padėtį.

#### **Atsargų nuskaitymas**

Prieš pradėdamas procedūrą prietaisas tikrina, ar į atitinkamus stalčius įdėta tiek darbinių medžiagų, kiek reikia suplanuotai (-oms) partijai (-oms).

#### **Mėginio medžiagos paruošimas**

Rinkinius "QIAsymphony DSP Virus/Pathogen" galima naudoti su įvairių tipų mėginiais, įskaitant plazmą, serumą, CSF ir kvėpavimo trakto, urogenitalinius mėginius. Saugokitės, kad mėginiuose ar ant jų nesusidarytų putų. Atsižvelgiant į pradinę medžiagą, gali reikėti pirminio apdorojimo. Prieš apdorojant mėginiai turi nusistovėti kambario temperatūroje (15–25 °C).

Daugiau informacijos apie automatinę procedūrą (įskaitant informaciją apie mėgintuvėlius, kuriuos galima naudoti su konkrečiais protokolais) ir specialų pirminį mėginių apdorojimą žr. atitinkamame protokolo lape, jį rasite adresu [www.qiagen.com/goto/dsphandbooks.](http://www.qiagen.com/goto/dsphandbooks)

#### <span id="page-16-0"></span>**Nešančiosios RNR (CARRIER) ir buferinio tirpalo AVE (AVE) mišinių ruošimas**

Pastaba. Primygtinai rekomenduojame naudoti nešančiają RNR (CARRIER). Jei nepridedama nešančiosios RNR (CARRIER), nukleorūgščių išgavimas gali pastebimai sumažėti.

Norėdami paruošti nešančiosios RNR (CARRIER) bazinį tirpalą, įpilkite 1 350 µl buferinio tirpalo AVE (AVE) (pateikiamo 2 ml buteliukuose) į mėgintuvėlį su 1 350 µg liofilizuotos nešančiosios RNR (CARRIER), kad gautumėte 1 µg/µl tirpalą. Kruopščiai ištirpinkite nešančiąją RNR (CARRIER), padalykite ją į patogaus dydžio alikvotines dalis ir iki 4 savaičių laikykite 2–8 °C temperatūroje.

Konkretiems protokolams reikalingą nešančiosios RNR (CARRIER) tūrį žr. atitinkamo protokolo lape, pateikiamame adresu [www.qiagen.com/goto/dsphandbooks.](http://www.qiagen.com/goto/dsphandbooks)

#### **Nešančiosios RNR (CARRIER) mišinio tūrio viename mėgintuvėlyje skaičiavimas**

Minimaliame nešančiosios RNR (CARRIER) ir buferinio tirpalo AVE (AVE) mišinio tūryje turi pakakti papildomo tūrio skysčio nuostoliams dėl pipetės naudojimo ir garavimo kompensuoti. Tinkami mėgintuvėlių formatai bei minimalus nešančiosios RNR (CARRIER) ir buferinio tirpalo AVE (AVE) mišinių tūris išvardyti adresu [www.qiagen.com/goto/dsphandbooks.](http://www.qiagen.com/goto/dsphandbooks)

Mėgintuvėliai su nešančiosios RNR (CARRIER) ir buferinio tirpalo AVE (AVE) mišiniais dedami į mėgintuvėlių laikiklį. Mėgintuvėlių laikiklį su nešančiosios RNR (CARRIER) ir buferinio tirpalo AVE (AVE) mišiniu (mišiniais) reikia įdėti į mėginių stalčiaus lizdą A. Vienoje partijoje galima naudoti iki 8 mišinio mėgintuvėlių, o 4 partijų cikle – iki 24 mėgintuvėlių.

Jei jūsų amplifikacijos sistemai geriau tinka mažiau nešančiosios RNR (CARRIER), atitinkamai pakeiskite nešančiosios RNR (CARRIER) tūrį. Prieš naudojant kitokią nešančiosios RNR (CARRIER) koncentraciją, reikia įsitikinti, kad ji tinka kiekvienam konkrečiam mėginio tipui ir tolesniam tyrimui.

Jei nešančioji RNR (CARRIER) nenaudojama, į A lizdą įdėtuose mėgintuvėliuose turi būti tik buferinio tirpalo AVE (AVE) (120 µl buferinio tirpalo AVE (AVE) vienam mėginiui).

#### <span id="page-16-1"></span>**Vidaus kontrolės medžiagos naudojimas**

Naudojant rinkinius "QIAsymphony DSP Virus/Pathogen" su amplifikacijos sistemomis, kuriose naudojama vidaus kontrolės medžiaga, gali reikėti įtraukti tokias vidaus kontrolės medžiagas į gryninimo procedūrą, kad būtų galima stebėti mėginio ruošimo ir tolesnio tyrimo efektyvumą.

Vidaus kontrolės medžiagų reikia įpilti į nešančiosios RNR (CARRIER) ir buferinio tirpalo AVE (AVE) mišinį, o visas vidaus kontrolės medžiagos, nešančiosios RNR (CARRIER) ir buferinio tirpalo AVE (AVE) mišinio tūris turi likti 120 µl.

Įpilamos vidaus kontrolės medžiagos kiekis priklauso nuo tyrimo sistemos ir eliuavimo tūrio, pasirinkto "QIAsymphony SP" protokole. Skaičiavima ir patvirtinimą turi atlikti naudotojas. Kaip nustatyti optimalią vidaus kontrolės medžiagos koncentraciją, žr. tolesnio tyrimo gamintojo instrukcijose. Naudojant nerekomenduojamą koncentraciją, rezultatai gali būti neteisingi, ypač jei vidaus kontrolės medžiaga naudojama titrams skaičiuoti.

Norint analizuoti skirtingus parametrus pagal vieną eliuatą, galima naudoti vidaus kontrolės medžiagų mišinį. Naudotojas turi tikrinti skirtingų vidaus kontrolės medžiagų suderinamumą.

Skaičiuojant naudotinos vidaus kontrolės medžiagos kiekį ir apdorotų mėginių titrą būtina atsižvelgti į tikrąjį kiekvienam mėginiui naudojamo eliuavimo tirpalo kiekį. Perkeliant ir vykstant sąlyčiui su magnetinėmis dalelėmis prarandami maži skysčio kiekiai, todėl pradinis eliuavimo tirpalo tūris turi būti didesnis už pasirinktą tūrį – taip užtikrinama, kad galutinio eliuato tūris bus tinkamas. Atitinkamame protokolo lape, kurį rasite adresu

[www.qiagen.com/goto/dsphandbooks,](http://www.qiagen.com/goto/dsphandbooks) nurodomi pradiniai eliuato tūriai, padedantys tiksliai apskaičiuoti vidaus kontrolės medžiagas ir titrą. Protokolo lape taip pat pateikiama informacijos apie vidaus kontrolės medžiagos mišinio tūrio skaičiavimą pagal naudojamo mėgintuvėlio tipą. Rekomenduojame prieš pat naudojant kiekvienai procedūrai paruošti šviežius mišinius.

#### **Tyrimo kontrolės rinkiniai**

Tyrimo kontrolės rinkiniai naudojami su kiekvienu protokolu, net jei nenaudojamos vidaus kontrolės medžiagos. Numatytasis tyrimo kontrolės rinkinys iš anksto įdiegtas kiekviename protokole. Papildomų kokybės kontrolės rinkinių kūrimas aprašytas *"QIAsymphony" valdymo konsolės naudotojo vadove ("QIAsymphony Management Console User Manual")*.

**Pastaba**. Naudojant numatytuosius tyrimo kontrolės rinkinius, skirtus darbui be vidaus kontrolės medžiagos, vis tiek reikia naudoti nešančiosios RNR (CARRIER) ir buferinio tirpalo AVE (AVE) mišinį.

#### **RNR naudojimas**

Ribonukleazės (RNazės) – tai labai stabilūs ir aktyvūs fermentai, paprastai veikiantys ir be kofaktorių. RNazes labai sunku inaktyvinti, o RNR sunaikinti pakanka labai mažo jų kiekio, todėl nenaudokite jokių plastikinių ar stiklinių indų prieš tai nepašalinę galimo jų užteršimo RNaze. Būtina atidžiai saugotis, kad RNazių nenumatytai nepatektų į RNR mėginį atliekant gryninimo procedūrą ar po jos.

#### **Nukleorūgščių išeiga**

Eliuatuose, paruoštuose naudojant nešančiąją RNR (CARRIER), nešančiosios RNR (CARRIER) gali būti gerokai daugiau nei tikslinių nukleorūgščių. Išeigoms nustatyti rekomenduojame naudoti kiekybinius amplifikacijos metodus.

#### **Nukleorūgščių laikymas**

Jei išgrynintos nukleorūgštys laikomos iki 24 valandų, rekomenduojama 2– 8 ºC temperatūra. Jei jos laikomos ilgiau nei 24 valandas, rekomenduojama – 20 ºC temperatūra.

### <span id="page-19-0"></span>**Protokolas: bendrasis gryninimo protokolas**

Toliau pateikiamas bendrasis rinkinių "QIAsymphony DSP Virus/Pathogen" naudojimo protokolas. Daugiau informacijos apie kiekvieną protokolą, įskaitant tūrį ir mėgintuvėlius, pateikiama protokolų lapuose, jų galima atsisiųsti iš svetainės [www.qiagen.com/goto/dsphandbooks.](http://www.qiagen.com/goto/dsphandbooks)

#### **Pastaba. Svarbi informacija prieš pradedant**

- $\blacksquare$  Įsitikinkite, kad esate susipažinę su "QIAsymphony SP" naudojimu. Darbo instrukcijas žr. su prietaisu pateiktuose naudotojo vadovuose.
- Pasirinktinė techninė priežiūra nėra būtina, kad prietaisas veiktų, bet primygtinai rekomenduojama ją atlikti ir taip sumažinti užkrėtimo pavojų.
- Būtinai susipažinkite su procedūros, kurią ketinate naudoti, protokolo lapu (jį rasite adresu [www.qiagen.com/goto/dsphandbooks\)](http://www.qiagen.com/goto/dsphandbooks). Ypač svarbu įsidėmėti pradinį eliuavimo tūrį, reikalingą norint tiksliai apskaičiuoti vidaus kontrolės medžiagas ir titrus, be to, reikia perskaityti vidaus kontrolės medžiagų mišinio skaičiavimo pagal naudojamo mėgintuvėlio tipą instrukcijas. Taip pat patikrinkite, ar protokole reikalaujama naudoti buferinį tirpalą ATL.
- **Prieš naudodami reagentų kasetę (RC) pirmą kartą, patikrinkite, ar** buferiniuose tirpaluose QSL2 ir QSB1 nėra nuosėdų. Jei reikia, išimkite lovelius su buferiniais tirpalais QSL2 ir QSB1 iš reagentų kasetės (RC) ir 30 minučių inkubuokite 37 °C temperatūroje kartais pakratydami, kad nuosėdos ištirptų. Būtinai grąžinkite lovelius į tinkamas vietas. Jei reagentų kasetė (RC) jau pradurta, būtinai uždenkite lovelius sandarinimo pakartotinai naudojant juostelėmis ir 30 minučių inkubuokite visą reagentų kasetę (RC) vandens vonelėje 37 °C temperatūroje kartais pakratydami.\*
- Stenkitės nekratyti reagentų kasetės (RC) smarkiai, nes gali susidaryti putų, dėl to gali kilti skysčio lygio aptikimo problemų.
- **Prieš pradėdami protokolą, kuriam reikia buferinio tirpalo ATL, patikrinkite,** ar buferiniame tirpale ATL nesusidarė nuosėdų. Jei reikia, ištirpinkite jas šildydami vandens vonelėje 70 °C temperatūroje ir atsargiai pakratydami.\* Nusiurbkite burbuliukus nuo buferinio tirpalo ATL paviršiaus.

<sup>\*</sup> Ensure that instruments have been checked, maintained, and calibrated regularly according to the manufacturer's instructions.

#### **Ką reikia atlikti prieš pradedant**

- **Prieš pat pradėdami paruoškite visus reikiamus mišinius, įskaitant** mišinius su nešančiąja RNR (CARRIER) ir vidaus kontrolės medžiagomis (pasirinktinai). Daugiau informacijos žr. atitinkamame protokolo lape (jį rasite adresu [www.qiagen.com/goto/dsphandbooks\)](http://www.qiagen.com/goto/dsphandbooks) ir skyriuose "Nešančiosios RNR (CARRIER) ir buferinio tirpalo AVE (AVE) mišinių ruošimas" [17](#page-16-1) psl. bei "Vidaus kontrolės medžiagos naudojimas" 17 psl.
- $\blacksquare$  Įsitikinkite, kad pradūrimo dangtelis (PL) uždėtas ant reagentų kasetės (RC), o magnetinių dalelių lovelio dangtelis nuimtas arba, jei naudojate panaudotą reagentų kasetę (RC), būtinai nuimkite sandarinimo pakartotinai naudojant juosteles.
- **Prieš pradėdami procedūrą įsitikinkite, kad magnetinės dalelės visiškai** suspenduotos. Prieš naudodami pirmą kartą smarkiai purtykite lovelį su magnetinėmis dalelėmis bent 3 minutes.
- **Prieš dėdami reagentų kasetę (RC), nuimkite dangtelį nuo lovelio su** magnetinėmis dalelėmis ir atidarykite fermentų mėgintuvėlius. Įsitikinkite, kad fermentas nusistovėjo kambario temperatūroje (15–25 °C). Įsitikinkite, kad pradūrimo dangtelis (PL) uždėtas ant reagentų kasetės (RC) arba, jei naudojate panaudotą reagentų kasetę (RC), būtinai nuimkite sandarinimo pakartotinai naudojant juosteles.
- Jei mėginiai pažymėti brūkšniniais kodais, atsukite mėginius mėgintuvėlių laikiklyje taip, kad brūkšniniai kodai būtų atsukti į brūkšninių kodų skaitytuvą, esantį kairiojoje "QIAsymphony SP" pusėje.
- Informacijos apie konkrečiam protokolui tinkamus mėgintuvėlius žr. atitinkamame protokolo lape (ij rasite adresu [www.qiagen.com/goto/dsphandbooks\)](http://www.qiagen.com/goto/dsphandbooks).

Informacijos apie minimalų mėginio tūrį pirminiuose ir antriniuose mėgintuvėliuose, naudojant konkretų protokolą, žr. atitinkamame protokolo lape (jį rasite adresu [www.qiagen.com/goto/dsphandbooks\)](http://www.qiagen.com/goto/dsphandbooks). Jame taip pat nurodoma, kokius mėgintuvėlius galima naudoti su konkrečiais protokolais.

#### **Procedūra**

- **1. Uždarykite visus stalčius ir gaubtą.**
- **2. Įjunkite "QIAsymphony SP" ir palaukite, kol atsidarys ekranas "Sample Preparation" (mėginio paruošimas) ir baigsis inicijavimo procedūra.**

Maitinimo jungiklis yra apačioje, kairiajame "QIAsymphony SP" kampe.

- **3. Prisiregistruokite prietaise.**
- **4. Įsitikinkite, kad atliekų stalčius tinkamai paruoštas, nuskaitykite atliekų stalčiaus atsargas, įskaitant antgalių lataką ir skystąsias atliekas. Pakeiskite antgalių išmetimo maišelį, jei reikia.**
- **5. Įdėkite reikiamą eliuavimo stovelį į eliuato stalčių.** Naudokite tik 1 eliuavimo angą su atitinkamu aušinimo adapteriu.

Jei naudojate 96 šulinėlių plokštelę, įsitikinkite, kad jos orientacija tinkama, nes netinkamai padėję galite supainioti mėginius atlikdami tolesnę analizę. Jei naudojate eliuavimo mikromėgintuvėlių CL stovelį, nuimkite dugną sukdami stovelį, kol dugnas nusiims.

- **6. Įdėkite reikiamą reagentų kasetę (kasetes) (RC) ir darbines medžiagas į reagentų ir darbinių medžiagų stalčių.**
- **7. Jei naudojate protokolą, kuris nereikalauja naudoti buferinio tirpalo ATL, pereikite prie 8 veiksmo. Jei naudojate protokolą, kuris**  reikalauja naudoti buferinį tirpalą ATL, paspausdami mygtuką "R+C" **jutikliniame ekrane atidarykite ekraną, kuriame rodoma darbinių**  medžiagu būsena ("Consumables/8-Rod Covers/Tubes/ Filter-**Tips/Reagent Cartridges" (darbinės medžiagos / 8 strypų dangteliai / mėgintuvėliai / filtrų antgaliai / reagentų kasetės)). Paspauskite mygtuką "Scan Bottle" (nuskaityti buteliuką), jei norite nuskaityti buferinio tirpalo ATL brūkšninį kodą rankiniu brūkšninių kodų**  skaitytuvu. Paspauskite "OK" (gerai).

Prieš pradėdami atsargų nuskaitymą užtikrinkite, kad buferinio tirpalo ATL buteliukas būtų nuskaitytas, atidarytas ir padėtas į vietą, nurodytą jutikliniame ekrane. Antraip atsargų nuskaitymą teks kartoti po buferinio tirpalo ATL nuskaitymo, atidarymo ir įdėjimo į reagentų ir darbinių medžiagų stalčių.

- **8. Nuskaitykite reagentų ir darbinių medžiagų stalčiaus atsargas.**
- **9. Įdėkite mėginius į atitinkamą mėginių laikiklį, o tada į mėginių stalčių.**
- **10. Įdėkite mėgintuvėlį (mėgintuvėlius) su nešančiosios RNR (CARRIER) ir buferinio tirpalo AVE (AVE) mišiniu (įskaitant nebūtiną vidaus kontrolės medžiagą) į mėgintuvėlių laikiklį, o tada į mėginių stalčiaus lizdą A.**

Daugiau informacijos apie mišinio ruošimą žr. atitinkamame protokolo lape (jį rasite adresu [www.qiagen.com/goto/dsphandbooks\)](http://www.qiagen.com/goto/dsphandbooks) ir skyriuose "Nešančiosios RNR (CARRIER) ir buferinio tirpalo AVE (AVE) mišinių ruošimas" [17](#page-16-1) psl. bei "Vidaus kontrolės medžiagos naudojimas" 17 psl.

#### **11. Jutikliniame ekrane įveskite reikiamą informaciją apie kiekvieną apdorotiną mėginių partiją.**

Įveskite toliau nurodytą informaciją.

- Mėginio informacija (priklauso nuo naudojamų mėginių stovelių)
- Vykdytinas protokolas (tyrimo kontrolės rinkinys).
- Eliuavimo tūris ir išvesties vieta
- Mėgintuvėliai su nešančiosios RNR (CARRIER) ir buferinio tirpalo AVE (AVE) mišiniu (įskaitant nebūtiną vidaus kontrolės medžiagą)

Įvedus informaciją apie partiją, būsena pakinta iš LOADED (įdėta) į QUEUED (laukia eilėje). Vos tik viena partija įtraukiama į eilę, pasirodo mygtukas "Run" (vykdyti).

#### **12. Paspausdami mygtuką "Run" (vykdyti) pradėkite gryninimo procedūrą.**

Visi apdorojimo veiksmai atliekami visiškai automatiškai. Protokolo vykdymo pabaigoje partijos būsena pasikeičia iš RUNNING (vykdoma) į COMPLETED (baigta).

#### **13. Išimkite eliuavimo stovelį su išgrynintomis nukleorūgštimis iš eliuato stalčiaus.**

Jei išgrynintos nukleorūgštys laikomos iki 24 valandų, rekomenduojama 2– 8 ºC temperatūra. Jei išgrynintos nukleorūgštys laikomos ilgiau nei 24 valandas, rekomenduojama –20 ºC temperatūra.

Rekomenduojame eliuato plokštelę iš eliuato stalčiaus išimti vos baigus apdorojimą. Atsižvelgiant į temperatūrą ir drėgnumą, palikus eliuavimo plokšteles "QIAsymphony SP" prietaise po apdorojimo pabaigos, gali prasidėti kondensacija arba garavimas.

Sukuriami kiekvienos eliuavimo plokštelės rezultatų failai.

**Pastaba**. Užtikrinkite, kad tolesniems veiksmams būtų naudojamas tinkamas eliuato tūris.

**14. Jei reagentų kasetė (RC) neišnaudojama, uždarykite ją pateiktomis sandarinimo pakartotinai naudojant juostelėmis, taip pat prisukamais dangteliais uždarykite mėgintuvėlius su proteinaze K vos pasibaigus protokolui, kad medžiagos negaruotų. Jei naudojote buferinį tirpalą ATL, uždarykite buteliuką ir laikykite jį 15–25 °C temperatūroje.**

**Pastaba**. Daugiau informacijos apie panaudotų reagentų kasečių (RC) laikymą žr. "Reagentų laikymas ir naudojimas" [13](#page-12-0) psl.

**15. Išnaudotus mėgintuvėlius, plokšteles ir atliekas išmeskite vadovaudamiesi vietinėmis saugos taisyklėmis.**

Saugos informaciją žr. [10](#page-9-0) psl.

16. Išvalykite "QIAsymphony SP".

Laikykitės techninės priežiūros instrukcijų, pateiktų su prietaisu gautuose naudotojo vadovuose. Reguliariai valykite antgalių apsaugos įtaisus, kad sumažintumėte kryžminio užkrėtimo pavojų.

**17. Uždarykite prietaiso stalčius ir išjunkite "QIAsymphony SP".**

### <span id="page-23-0"></span>**Trikčių diagnostikos ir šalinimo vadovas**

Šis trikčių diagnostikos ir šalinimo vadovas gali padėti sprendžiant bet kokias kilusias problemas. Daugiau informacijos taip pat galite rasti dažnai užduodamų klausimų puslapyje, mūsų techninės pagalbos centre [www.qiagen.com/FAQ/FAQList.aspx.](http://www.qiagen.com/FAQ/FAQList.aspx) QIAGEN techninėse tarnybose dirbantys mokslininkai visada mielai atsakys į visus jums kilusius klausimus apie šiame vadove ir protokoluose pateiktą informaciją, mėginius ir tyrimų technologijas (kontaktinę informaciją žr. galiniame viršelyje arba apsilankykite www.qiagen.com).

#### **Pastabos ir pasiūlymai**

#### **Bendrasis naudojimas**

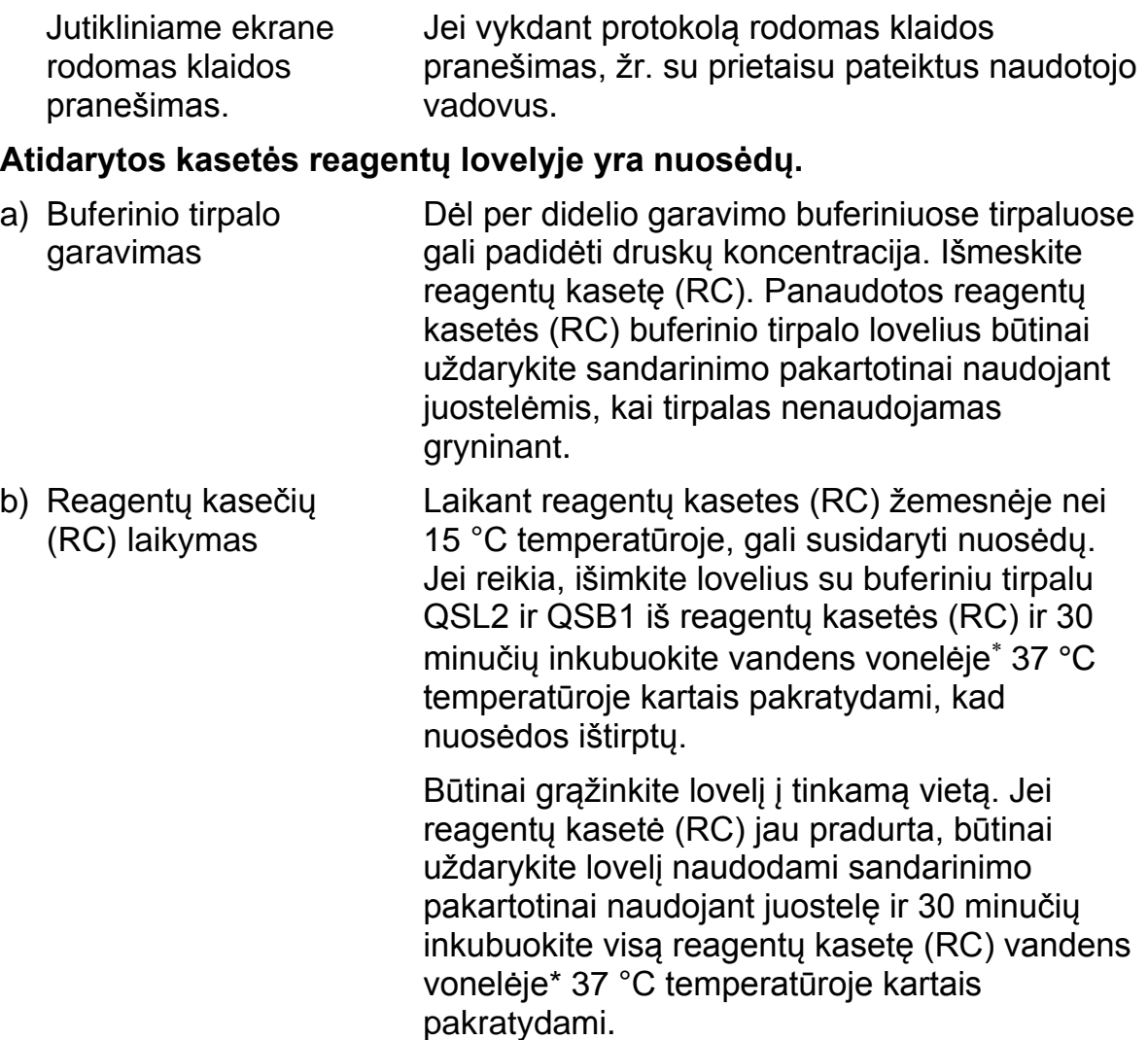

#### **Pastabos ir pasiūlymai**

#### **Maža nukleorūgščių išeiga**

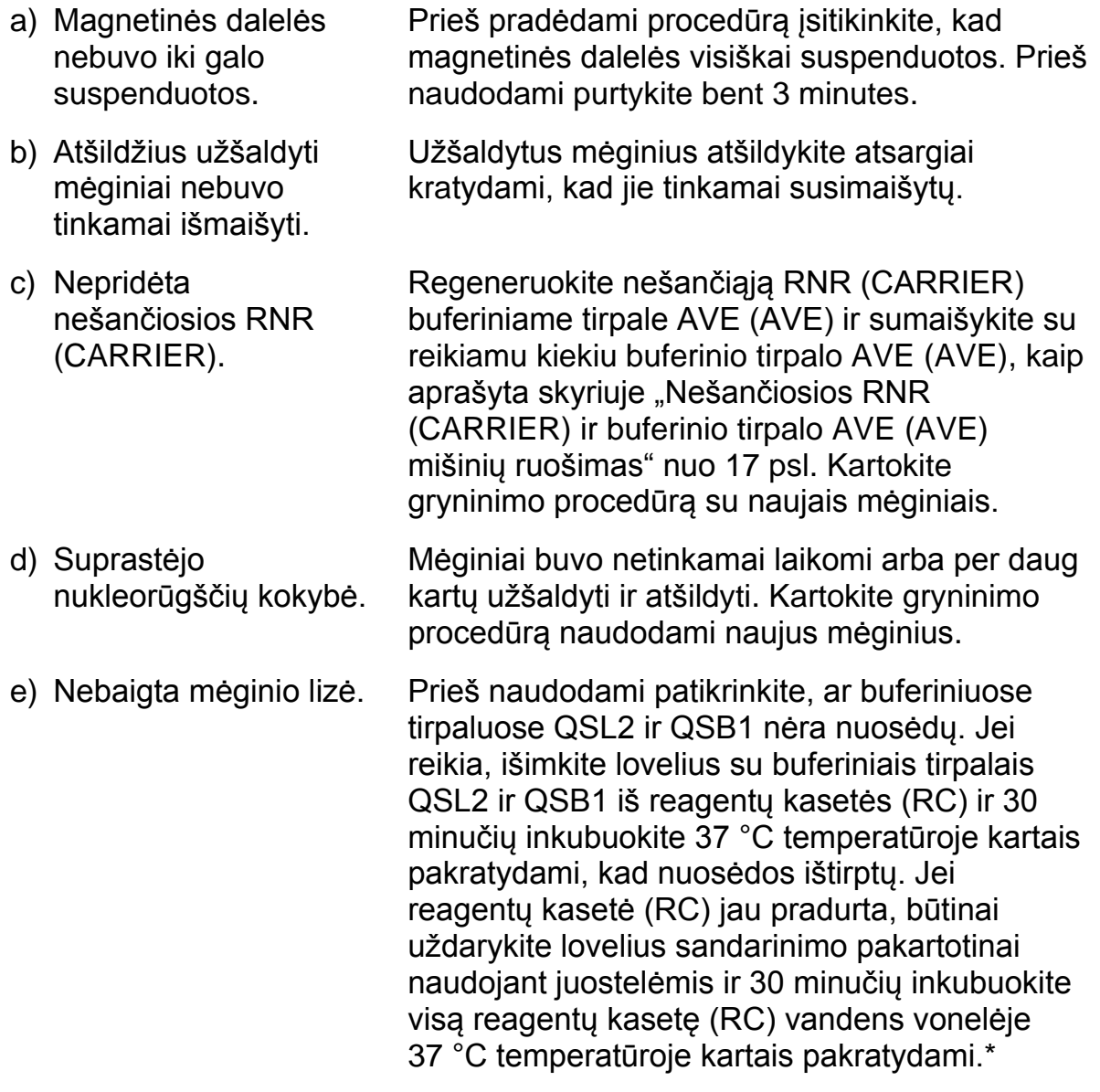

\* Užtikrinkite, kad prietaisai būtų reguliariai tikrinami, prižiūrimi ir kalibruojami pagal gamintojo instrukcijas.

\* Užtikrinkite, kad prietaisai būtų reguliariai tikrinami, prižiūrimi ir kalibruojami pagal gamintojo instrukcijas.

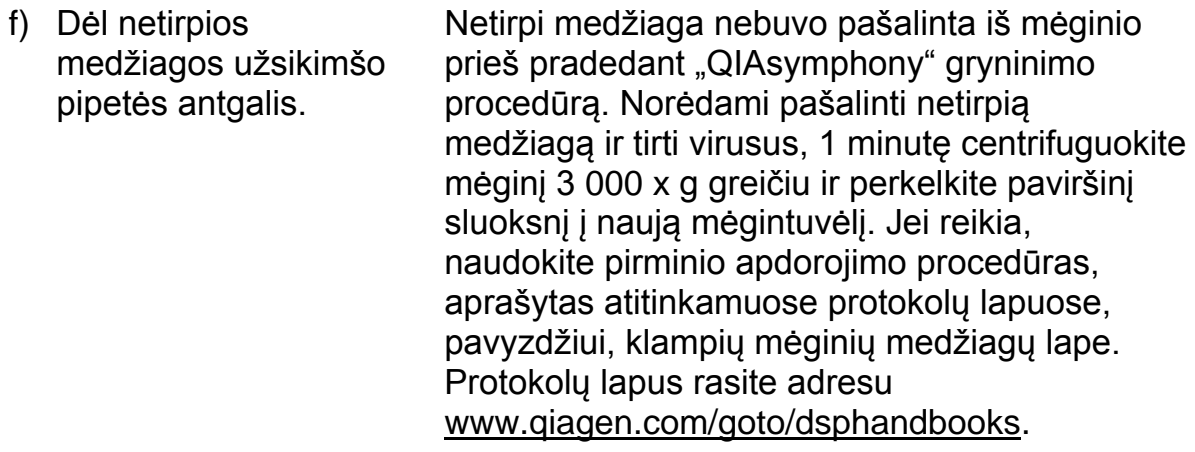

### <span id="page-26-0"></span>**Kokybės kontrolė**

Pagal QIAGEN ISO sertifikuotą kokybės vadybos sistemą kiekviena rinkinio "QIAsymphony DSP Virus/Pathogen" partija tikrinama pagal nustatytas specifikacijas, kad būtų užtikrinta nuosekli produktų kokybė.

### <span id="page-26-1"></span>**Apribojimai**

Sistemos efektyvumas buvo nustatytos atliekant efektyvumo vertinimo tyrimus, jų metu buvo gryninama virusų DNR ir RNR iš žmogaus serumo, plazmos arba likvoro (CSF) bei gryninama virusų DNR ir RNR bei bakterijų DNR iš kvėpavimo trakto ir urogenitalinių mėginių. Apdorojus kraujo mėginius serumo krešėjimo aktyvatoriumi gali sumažėti virusų nukleorūgščių išeiga. Nenaudokite "Greiner Bio-One® VACUETTE®" kraujo ėmimo mėgintuvėlių, kuriuose yra Z serumo krešėjimo aktyvatoriaus.

Naudotojas privalo pats patvirtinti sistemos efektyvumą atliekant bet kokias laboratorines procedūras, neaprašytas QIAGEN efektyvumo vertinimo tyrimuose.

Siekiant sumažinti neigiamo poveikio diagnostiniams rezultatams riziką, reikia naudoti reikiamas kontrolės priemones atliekant tolesnius tyrimus. Papildomam patvirtinimui rekomenduojamos *International Conference on Harmonisation of Technical Requirements (ICH)* (Techninių reikalavimų derinimo tarptautinės konferencijos) gairės pateiktos dokumente *ICH Q2 (R1) Validation of Analytical Procedures: Text and Methodology* (Analizės procedūrų patvirtinimas: tekstas ir metodologija).

Visus gautus diagnostinius rezultatus reikia interpretuoti kartu su kitais klinikiniais ar laboratoriniais nustatytais faktais.

### <span id="page-27-0"></span>Simboliai

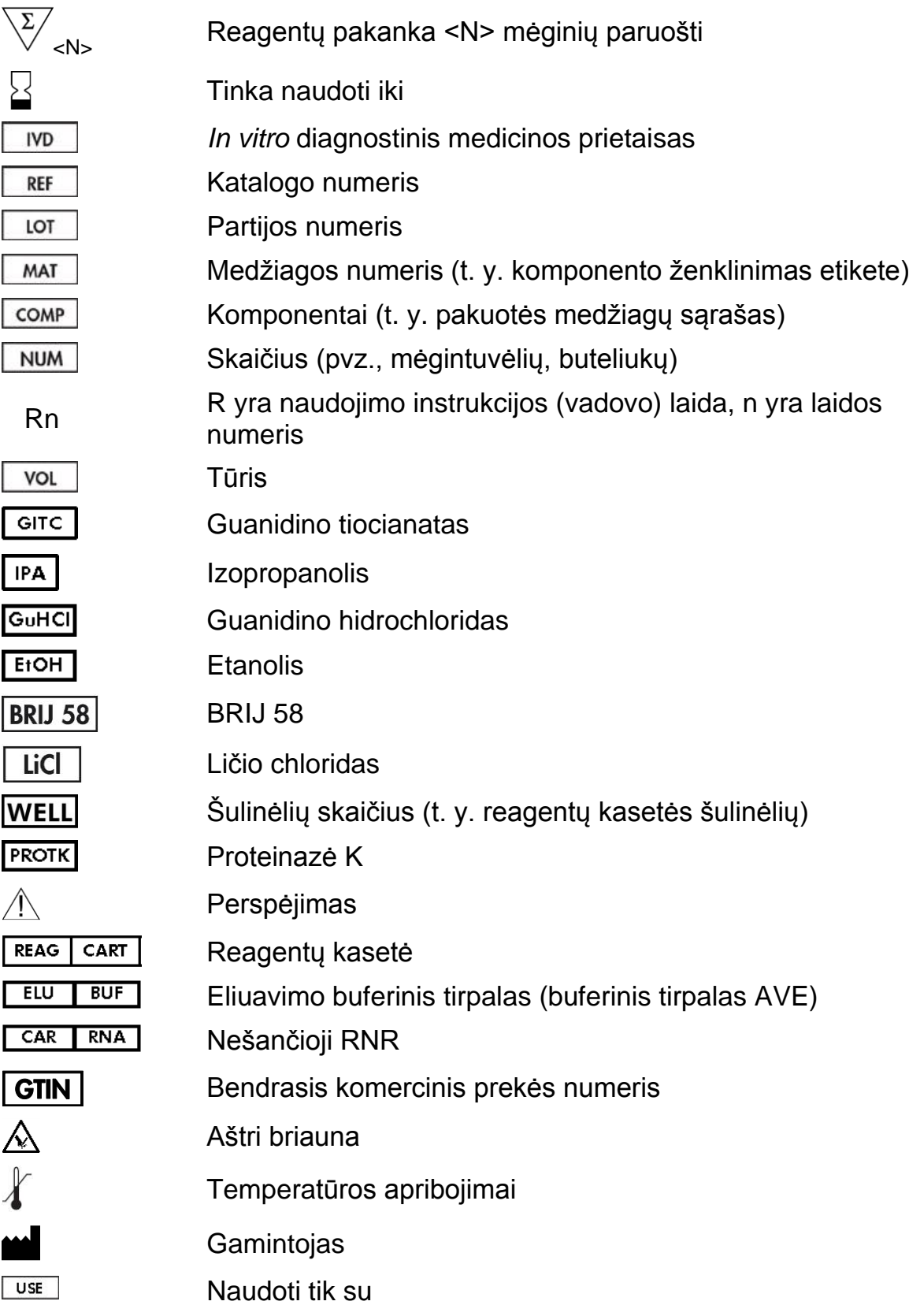

### <span id="page-28-0"></span>**Kontaktinė informacija**

Įmonė QIAGEN didžiuojasi savo techninės pagalbos kokybe ir prieinamumu. Mūsų techninės priežiūros skyriuose dirba patyrę mokslininkai, turintys daug praktinės ir teorinės mėginių, tyrimo technologijų bei QIAGEN produktų naudojimo patirties. Jei kilo klausimų arba susidūrėte su sunkumais naudodami rinkinius "QIAsymphony DSP Virus/Pathogen Mini" ir "QIAsymphony DSP Virus/Pathogen Midi" ar kitus QIAGEN produktus, nedvejodami kreipkitės į mus.

QIAGEN klientai yra pagrindinis informacijos apie naujoviškus ar specialius mūsų produktų naudojimo būdus šaltinis. Ši informacija naudinga kitiems mokslininkams ir QIAGEN tyrėjams. Todėl kviečiame susisiekti su mumis, jei turite bet kokių pasiūlymų dėl produktų efektyvumo, naujų naudojimo būdų ir metodų.

Prireikus techninės pagalbos ir išsamesnės informacijos, apsilankykite mūsų techninės pagalbos centre adresu www.qiagen.com/Support arba skambinkite vienam iš QIAGEN techninės priežiūros skyrių ar vietinių platintojų (žr. galinį viršelį arba apsilankykite adresu www.qiagen.com).

## <span id="page-29-0"></span>**Užsakymo informacija**

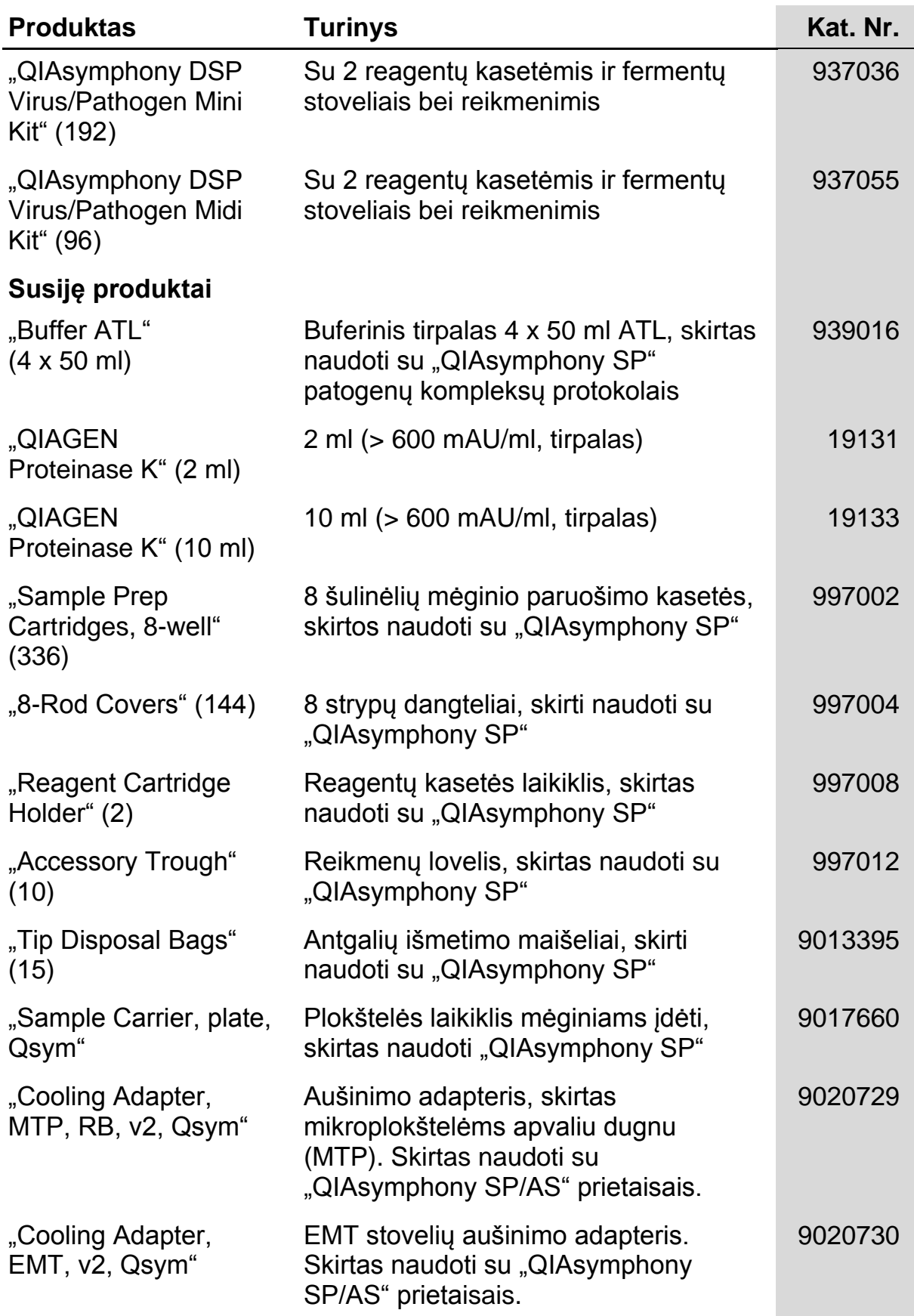

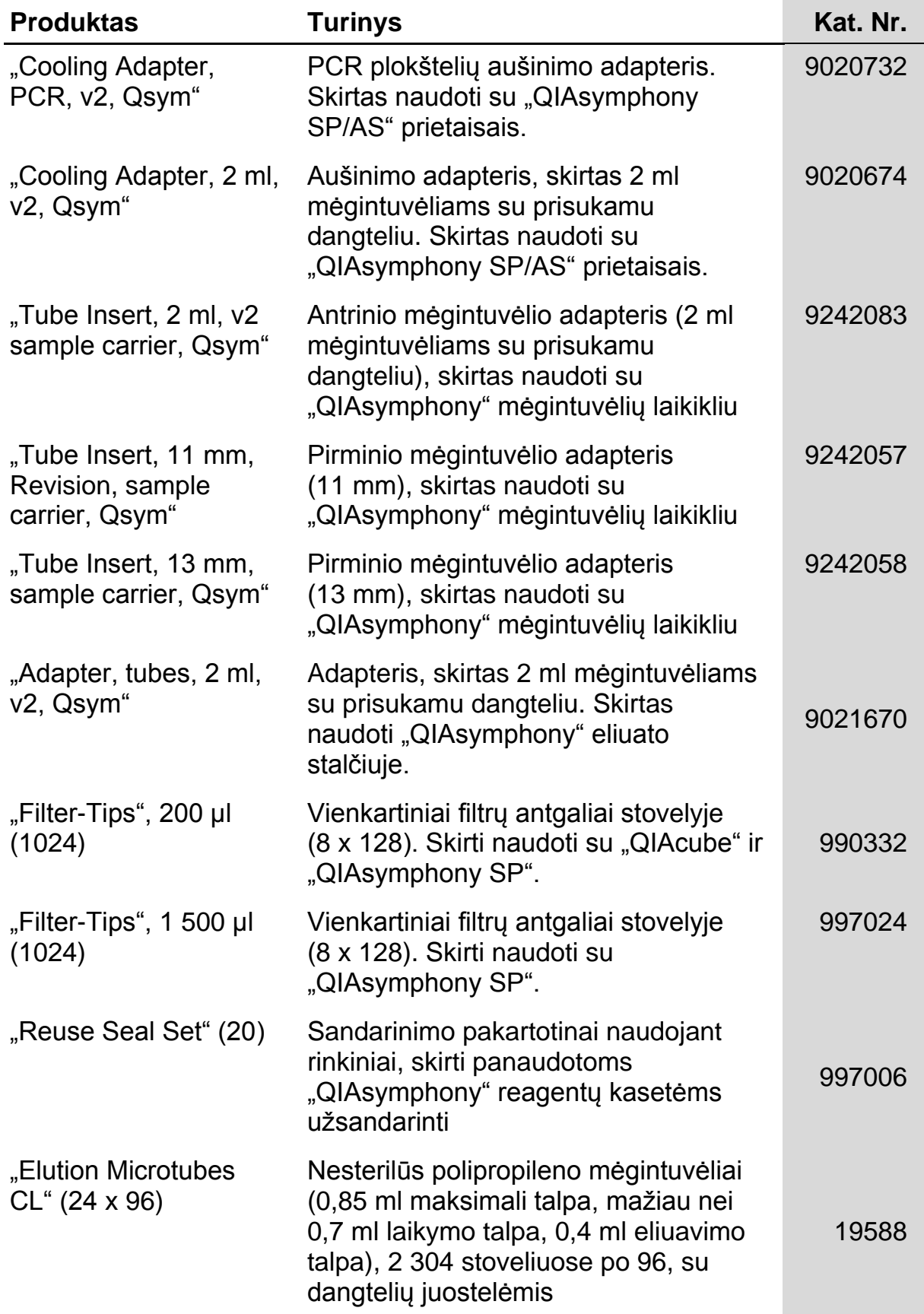

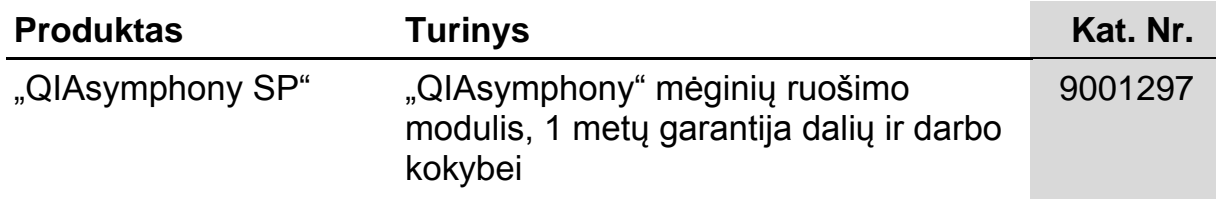

Norėdami gauti naujausios informacijos apie licencijavimą ir atsakomybės už produktus apribojimus, žr. atitinkamą QIAGEN rinkinio vadovą arba naudotojo vadovą. QIAGEN rinkinio vadovus ir naudotojo instrukcijas galima rasti adresu www.qiagen.com arba gauti iš QIAGEN techninės pagalbos tarnybos ar vietinio platintojo.

Prekių ženklai: "QIAGEN<sup>®</sup>", "QIAsymphony<sup>®</sup>" ("QIAGEN Group"), BD<sup>™</sup> ("Becton, Dickinson and Company"), "Corning<sup>®</sup>" ("Corning, Inc."), "Bio-One<sup>®</sup>", "Vacuette<sup>®</sup>"<br>("Greiner Bio-One GmbH"); "Sarstedt<sup>®</sup>" ("Sarstedt AG and nepažymėti, vis tiek yra saugomi įstatymų. 2015-07 HB-0301-005

Rinkinių "QIAsymphony DSP Virus/Pathogen" ribotosios licencijos sutartis

Šio produkto naudojimas reiškia, kad bet koks rinkinių "QIAsymphony DSP Virus/Pathogen" pirkėjas arba naudotojas sutinka su toliau nurodytomis sąlygomis.

- 1. Rinkinius "QIAsymphony DSP Virus/Pathogen" galima naudoti tik vadovaujantis *"QIAsymphony DSP Virus/Pathogen" naudojimo instrukcijomis (vadovu)* ir tik su rinkiniuose pateiktais komponentais. QIAGEN nesuteikia licencijos pagal jokias savo intelektinės nuosavybės teises naudoti šių rinkinių komponentus su jokiais į rinkinius neįtrauktais komponentais, išskyrus kaip aprašyta *"QIAsymphony DSP Virus/Pathogen" naudojimo instrukcijose (vadove)* ir papildomuose protokoluose, pateiktuose adresu www.qiagen.com.
- 2. Išskyrus atskirai nurodytas licencijas, QIAGEN neteikia jokių garantijų, kad šie rinkiniai ir (arba) jų naudojimas nepažeidžia trečiųjų šalių teisių.
- 3. Šie rinkiniai ir jų komponentai licencijuojami naudoti vieną kartą, jų negalima naudoti pakartotinai, atnaujinti arba perparduoti.
- 4. QIAGEN atmeta bet kokias kitas išreikštas ar numanomas licencijas, jei nors nėra nurodytos atskirai.
- 5. Rinkinių pirkėjas ir naudotojas įsipareigoja neatlikti jokių veiksmų, kurie gali lemti arba palengvinti bet kuriuos iš pirmiau nurodytų veiksmų, ir neleisti jų atlikti kitiems. QIAGEN gali versti vykdyti šioje ribotosios licencijos sutartyje nurodytus draudimus teisme ir reikalaus kompensuoti visas nagrinėjimo ir teismo išlaidas, įskaitant atlygį teisininkams, patirtas tiriant bet kokį ieškinį dėl šios ribotosios licencijos sutarties vykdymo arba savo intelektinės nuosavybės teisių, susijusių su rinkiniais ir (arba) jų komponentais.

Atnaujintas licencijos sąlygas žr. www.qiagen.com.

© QIAGEN, 2010–2015 m. Visos teisės saugomos.

#### www.qiagen.com

Australia  $\blacksquare$  techservice-au@qiagen.com Austria <sup>■</sup> techservice-at@qiagen.com Belgium  $*$  techservice-bnl@qiagen.com **Brazil** ■ suportetecnico.brasil@qiagen.com **Canada E** techservice-ca@qiagen.com China  $\blacksquare$  techservice-cn@qiagen.com **Denmark e** techservice-nordic@giagen.com Finland  $\blacksquare$  techservice-nordic@qiagen.com **France**  $\equiv$  techservice-fr@qiagen.com **Germany e** techservice-de@qiagen.com Hong Kong  $\blacksquare$  techservice-hk@qiagen.com India · techservice-india@qiagen.com Ireland · techservice-uk@qiagen.com Italy  $\blacksquare$  techservice-it@qiagen.com Japan · techservice-jp@qiagen.com Korea (South) · techservice-kr@qiagen.com Luxembourg · techservice-bnl@qiagen.com Mexico · techservice-mx@qiagen.com The Netherlands  $\blacksquare$  techservice-bnl@qiagen.com Norway **\*** techservice-nordic@qiagen.com Singapore  $\blacksquare$  techservice-sg@qiagen.com Sweden · techservice-nordic@qiagen.com Switzerland **e** techservice-ch@qiagen.com  $UK =$  techservice-uk@qiagen.com  $USA$  = techservice-us@qiagen.com

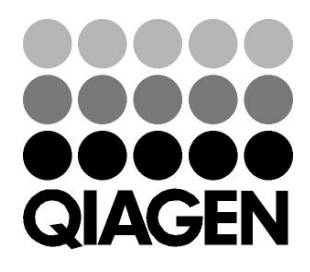

# 1058143 151035721 Sample & Assay Technologies